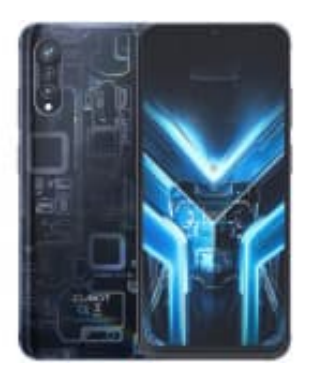

## **CUBOT X70**

## **Apps alphabetisch sortieren**

Um Apps alphabetisch zu ordnen, folge diesen Schritten:

1. Öffne das App-Menü auf deinem Smartphone.

2. Tippe oben rechts auf das Drei-Punkte-Symbol :, um ein Kontextmenü zu öffnen.

3. Wähle in diesem Menü "Sortieren" und dann "Alphabetische Reihenfolge".

Beachte, dass dabei deine zuvor angepasste App-Reihenfolge verloren geht. Deine Anwendungen werden nun im 2. Tippe **oben rechts** auf das **Drei-Punkte-Symbol** :, um ein Kontextmenü zu öffnen.<br>
3. Wähle in diesem Menü "S**ortieren"** und dann "Alphabetische Reihenfolge".<br>
Beachte, dass dabei deine zuvor angepasste App-Reihenfolge